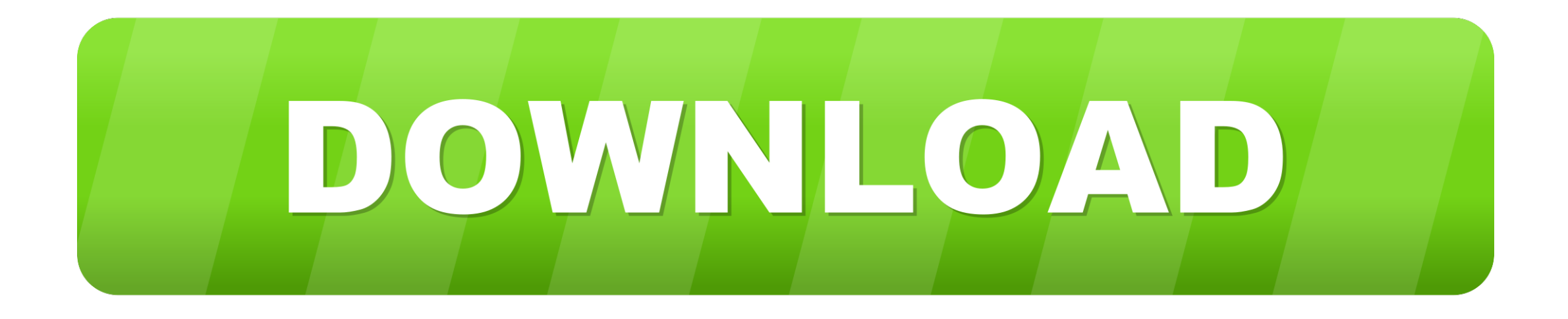

## [Recover My Files 2.29 Serial](https://bytlly.com/1vecxd)

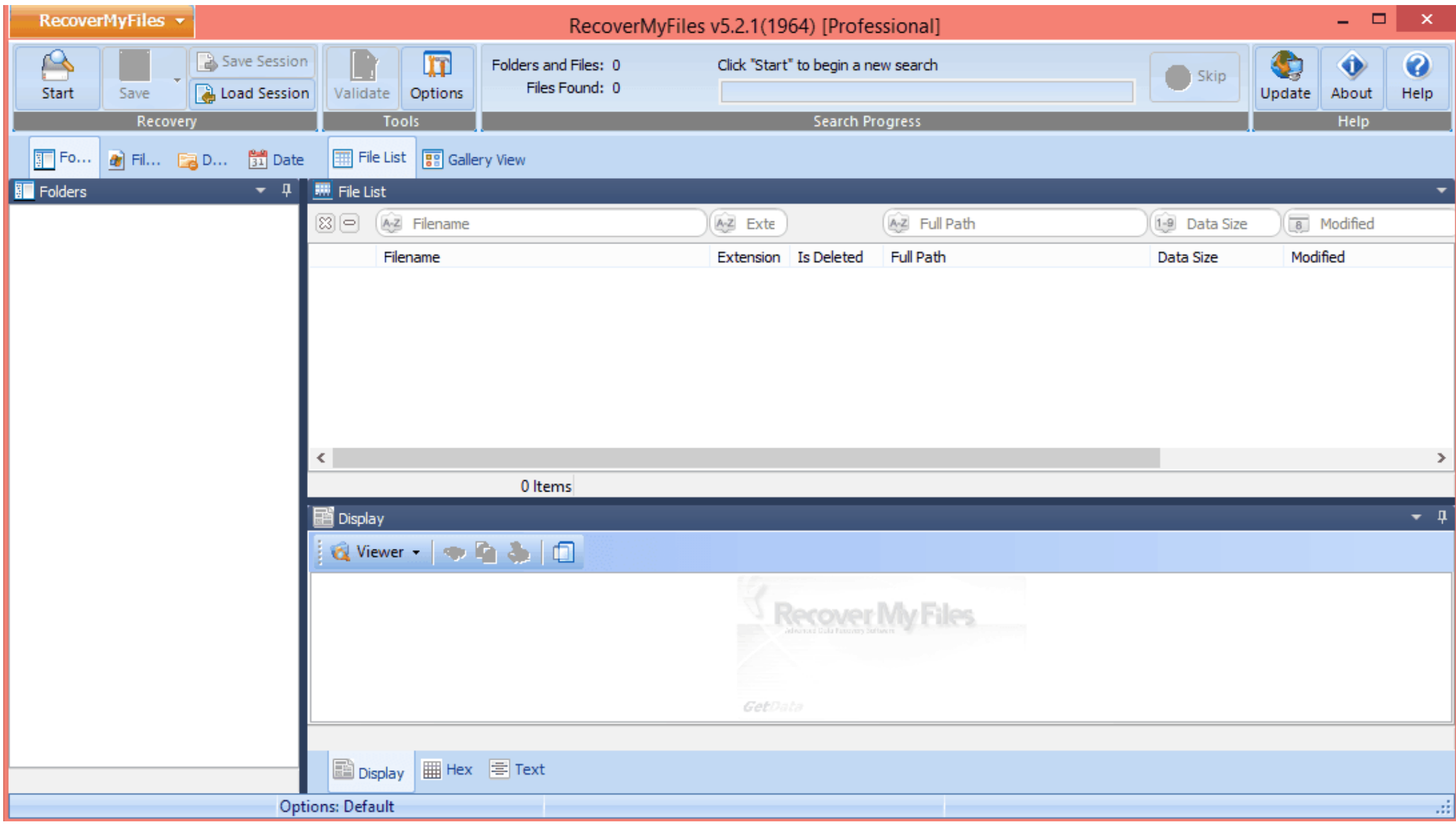

[Recover My Files 2.29 Serial](https://bytlly.com/1vecxd)

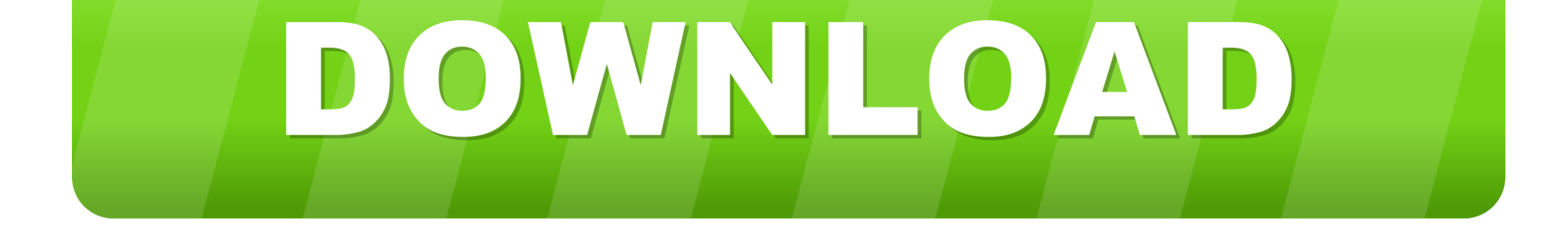

Main Features • Supports File Recovery from the Recycle Bin • Even after your hard disk has crashed, it can recover your files on it.. • A window comes up where you are to select the folder or drive from where you wish to retrieve your file.. If no serial number is found for recover my files 2 29, please check and remove long.. • It supports recovering of files lost due to error in partitioning • It equally supports the recovery of RAW files on hard drives.

How to Use Recover My Files?• Before beginning the retrieval process, it is recommended that you select "High Performance" on your power system.. • Supports HFS+, NFTS, HFS!Recover My Files ActivationAnd FAT (whether 32, 12 or 16).. Recover My Files ActivationRecover My Files v6 Full crack, patch serial key free download Files, whether audio, video, Excel, Applications, Word, PDF or whatever type and format can get lost from a system's hard drive or disk in a number of ways.

## **recover files**

recover files, recover files from hard drive, recover files deleted from recycle bin, recover files from sd card, recover files free, recover files mac, recover files from external hard drive, recover files from usb drive, recover files windows 10, recover files excel, recover files from android, recover files from pendrive, recover files from hard disk, recover files windows, recover files from formatted hard drive

• Launch the app and click on "Recover Files" button and then proceed by clicking the "Next" button.. Files also get lost on account of attack from viruses and an unexpected system shutdown.. 4GHz • RAM: 1GB minimum • How to Use Recover My Files • Hard Disk Space: 50MB is okay.. With this tool, you don't have scan your entire hard disk once you can identify which folder contains the lost file.. It can be as a result of an accidental deletion or formatting It can also be deliberate especially when you think you would not need such files anymore but you eventually did.

## **recover files deleted from recycle bin**

• Click on the "Search" files to get the deleted files • Check the files you wish to retrieve and restore such either on your Flash drive or on your system directly.

## **recover files free**

Why Recover My Files Crack? Whichever means or ways your files got missing, Even if those files have been emptied from your Computer's Recycle Bin, Recover My files, an application designed for its name is capable of getting your files back once installed on your PC.. How to Crack?. Recover my files 2 29 working keys 6ZH0Cs-GJAcG4-7C3YF0-sBH8VC 4DFYOF-vZpNHD-RawTGU-qGe7Vh Ar2yb7-yWaODa-0wo0LS-enltyF O4bqxK-YGH9hu-JeGvDT-fbbEqr.. Sgs3 imei nv item generator Recover my files 2 29 Below is the list of serial numbers found in our database.. • Recovers files even after reinstallation of Windows OS System Requirements for Recover My Files • OS: Windows 2003, 2008, 7, Vista, XP (both 32 and 64-Bits supported) • Processor: Pentium IV or above with a speed of not less than 1.. • The type of files it can retrieve knows no bounds Videos, emails, Documents, music, and images are all covered.. It allows you to selectively scan and retrieve your lost file And the entire process of getting back your lost data can be done in three step viz: Launch, Scan, and Recover. e10c415e6f